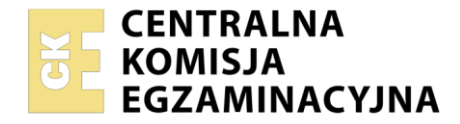

#### Nazwa kwalifikacji: **Organizacja procesów wytwarzania wyrobów odzieżowych** Oznaczenie kwalifikacji: **MOD.11** Numer zadania: **01** Wersja arkusza: **SG**

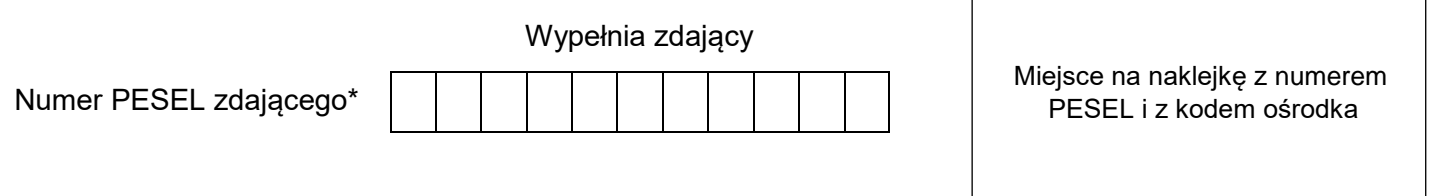

Czas trwania egzaminu: **120** minut. MOD.11-01-21.06-SG

# **EGZAMIN ZAWODOWY Rok 2021 CZĘŚĆ PRAKTYCZNA**

# **PODSTAWA PROGRAMOWA 2019**

## **Instrukcja dla zdającego**

- 1. Na pierwszej stronie arkusza egzaminacyjnego wpisz w oznaczonym miejscu swój numer PESEL i naklej naklejkę z numerem PESEL i z kodem ośrodka.
- 2. Na KARCIE OCENY w oznaczonym miejscu przyklej naklejkę z numerem PESEL oraz wpisz:
	- swój numer PESEL\*,
	- oznaczenie kwalifikacji,
	- numer zadania.
	- numer stanowiska.
- 3. Sprawdź, czy arkusz egzaminacyjny zawiera 7 stron i nie zawiera błędów. Ewentualny brak stron lub inne usterki zgłoś przez podniesienie ręki przewodniczącemu zespołu nadzorującego.
- 4. Zapoznaj się z treścią zadania oraz stanowiskiem egzaminacyjnym. Masz na to 10 minut. Czas ten nie jest wliczany do czasu trwania egzaminu.
- 5. Czas rozpoczęcia i zakończenia pracy zapisze w widocznym miejscu przewodniczący zespołu nadzorującego.
- 6. Wykonaj samodzielnie zadanie egzaminacyjne. Przestrzegaj zasad bezpieczeństwa i organizacji pracy.
- 7. Po zakończeniu wykonania zadania pozostaw arkusz egzaminacyjny z rezultatami oraz KARTĘ OCENY na swoim stanowisku lub w miejscu wskazanym przez przewodniczącego zespołu nadzorującego.
- 8. Po uzyskaniu zgody zespołu nadzorującego możesz opuścić salę/miejsce przeprowadzania egzaminu.

#### *Powodzenia!*

*\* w przypadku braku numeru PESEL – seria i numer paszportu lub innego dokumentu potwierdzającego tożsamość*

#### **Zadanie egzaminacyjne**

Młoda projektantka zaprojektowała koszulę męską o fasonie przedstawionym na rysunku modelowym. Projektantka planuje sprzedaż koszul w swoim e-sklepie.

W firmie odzieżowej specjalizującej się w szyciu koszul i ubrań męskich złożyła zamówienie na wykonanie krótkiej serii koszul z tkaniny bawełnianej w kolorze szarym w dwóch rozmiarach: L i XL.

Opracuj dokumentację koszuli męskiej, której elementy stanowią tabele 1 ÷ 4 zamieszczone w arkuszu egzaminacyjnym w części pt.: "Dokumentacja koszuli męskiej". Do opracowania dokumentacji wykorzystaj informacje zawarte na rysunku modelowym i w opisie modelu.

Sporządź wykaz działań promocyjnych związanych ze sprzedażą koszul męskich w e-sklepie.

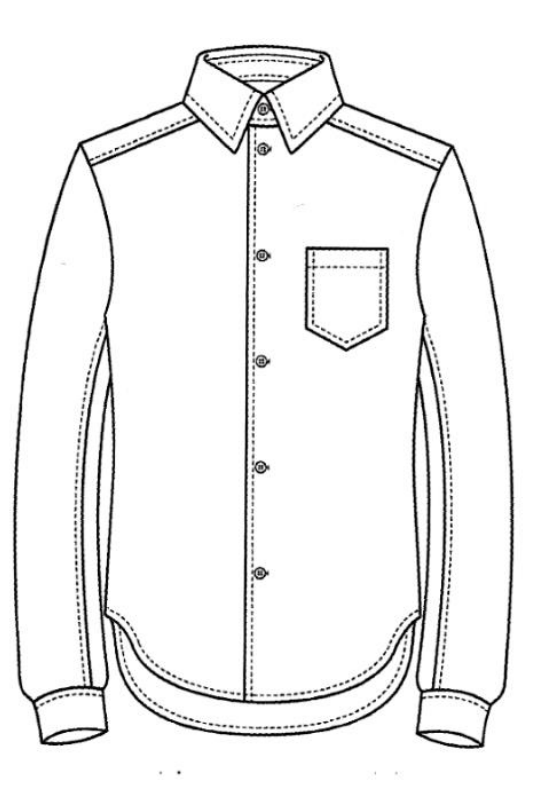

#### **Rysunek modelowy koszuli męskiej**

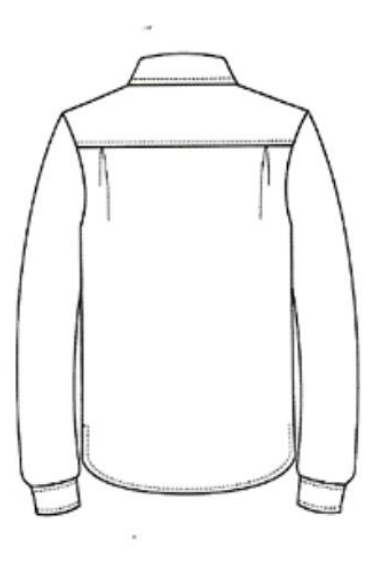

#### **Opis modelu**

Koszula męska z kołnierzem na stójce z tkaniny bawełnianej w kolorze szarym. Tył z karczkiem i dwiema zakładkami. Karczek dwuwarstwowy/dwuczęściowy. Szwy ramieniowe przesunięte na przody. Tył i przody wszyte pomiędzy karczek wierzchni i spodni. Przody na linii środka podwinięte i przestębnowane. Na lewym przodzie naszyta kieszeń. Zapięcie jednorzędowe pod szyję na 6 guzików. Stójka, kołnierz, kieszeń i mankiety wzmocnione wkładem klejowym. Karczek z przodu i tyłu, szwy w rękawach, kołnierz, mankiety i stójka, stębnowane na 0,5 cm. Boki i rękawy zszyte na overlocku 5-nitkowym/ maszynie łączącoobrzucającej. Dół koszuli wykończony szwem obrębiającym, obrzucony, podwinięty i przestębnowany.

#### **Czas przeznaczony na wykonanie zadania wynosi 120 minut.**

#### **Ocenie podlegać będzie 5 rezultatów:**

- karta pracy w krojowni tabela 1,
- karta pracy w szwalni wykaz czynności wytwarzania koszuli męskiej tabela 2,
- karta pracy w szwalni montaż i wykończenie koszuli męskiej tabela 3,
- rysunek instruktażowy naszycia kieszeni tabela 4,
- wykaz działań promocyjnych związanych ze sprzedażą koszul męskich w e-sklepie tabela 5.

#### **Dokumentacja koszuli męskiej**

#### **Tabela 1. Karta pracy w krojowni**

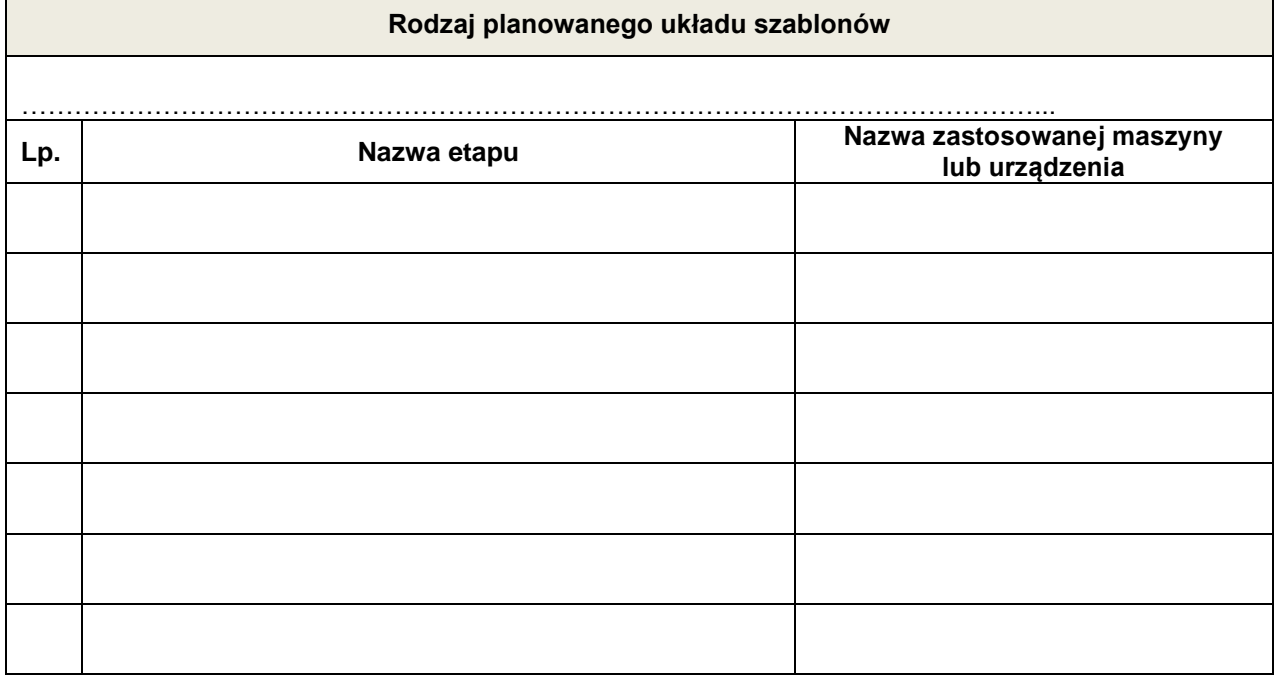

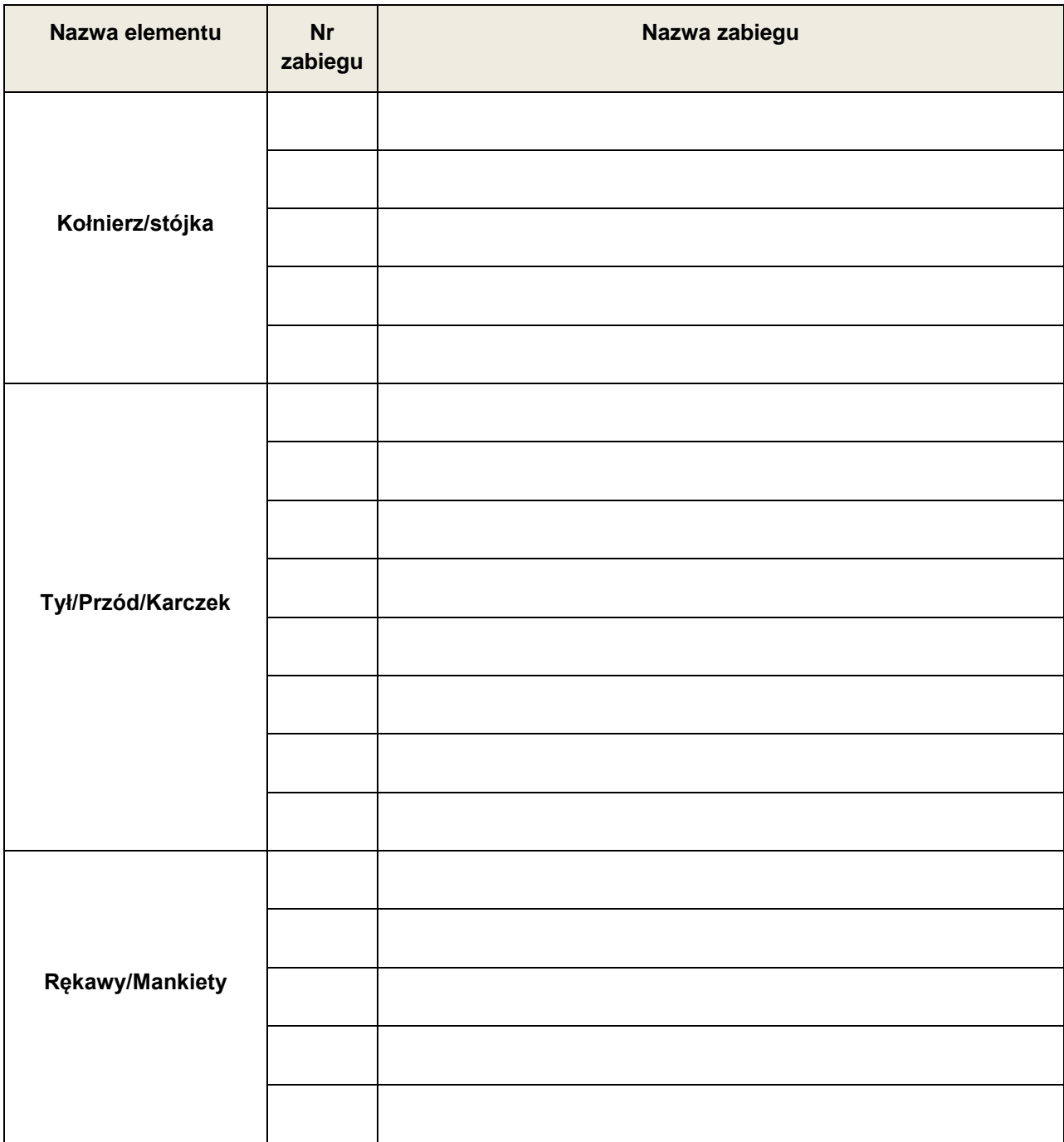

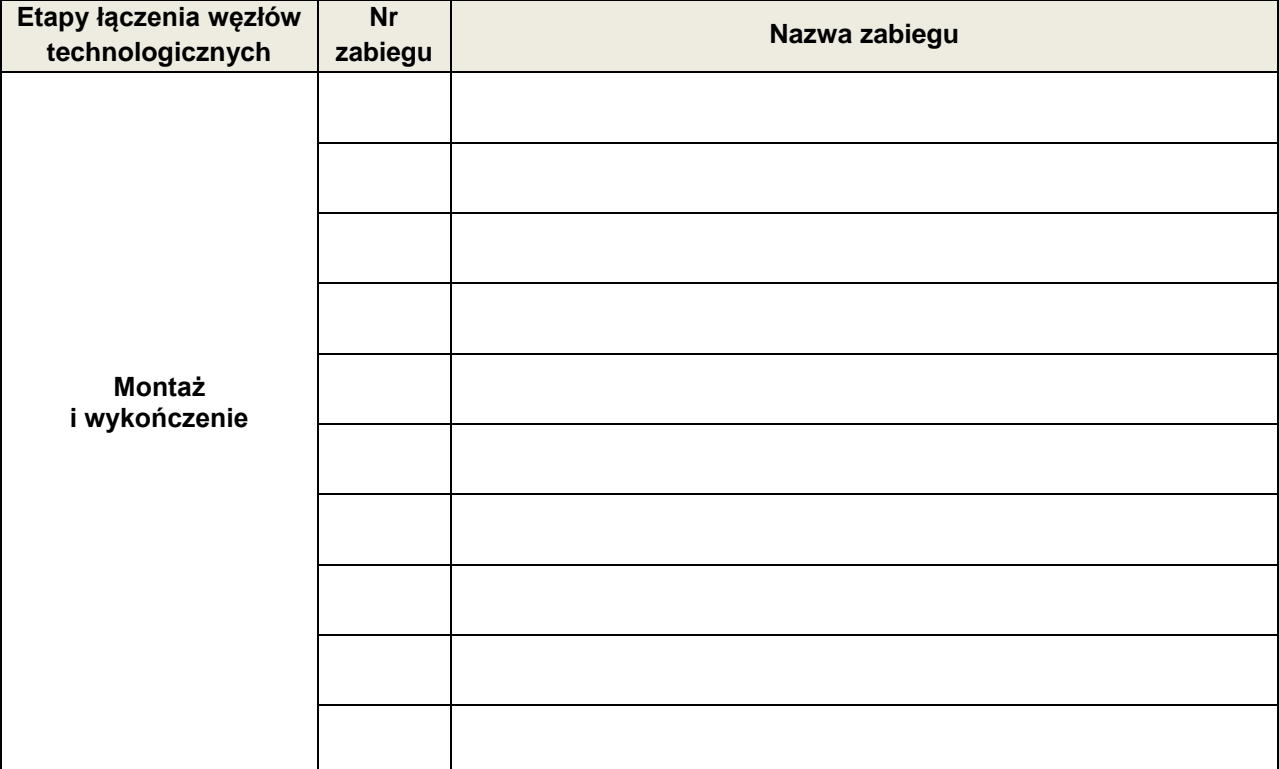

# **Tabela 3. Karta pracy w szwalni – montaż i wykończenie koszuli męskiej**

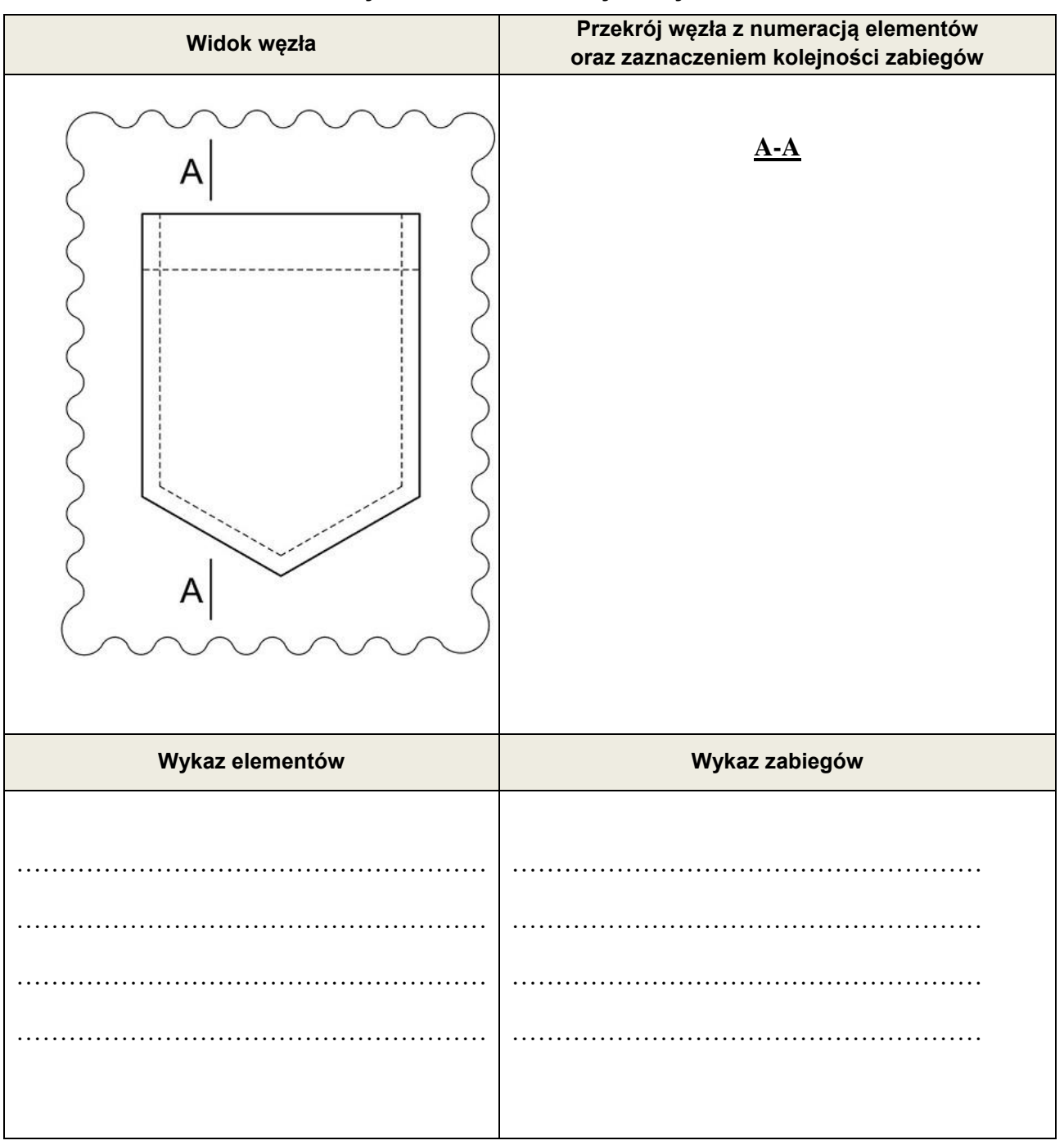

### **Tabela 4. Rysunek instruktażowy naszycia kieszeni**

# Tabela 5. Wykaz działań promocyjnych związanych ze sprzedażą koszul męskich<br>w e-sklepie

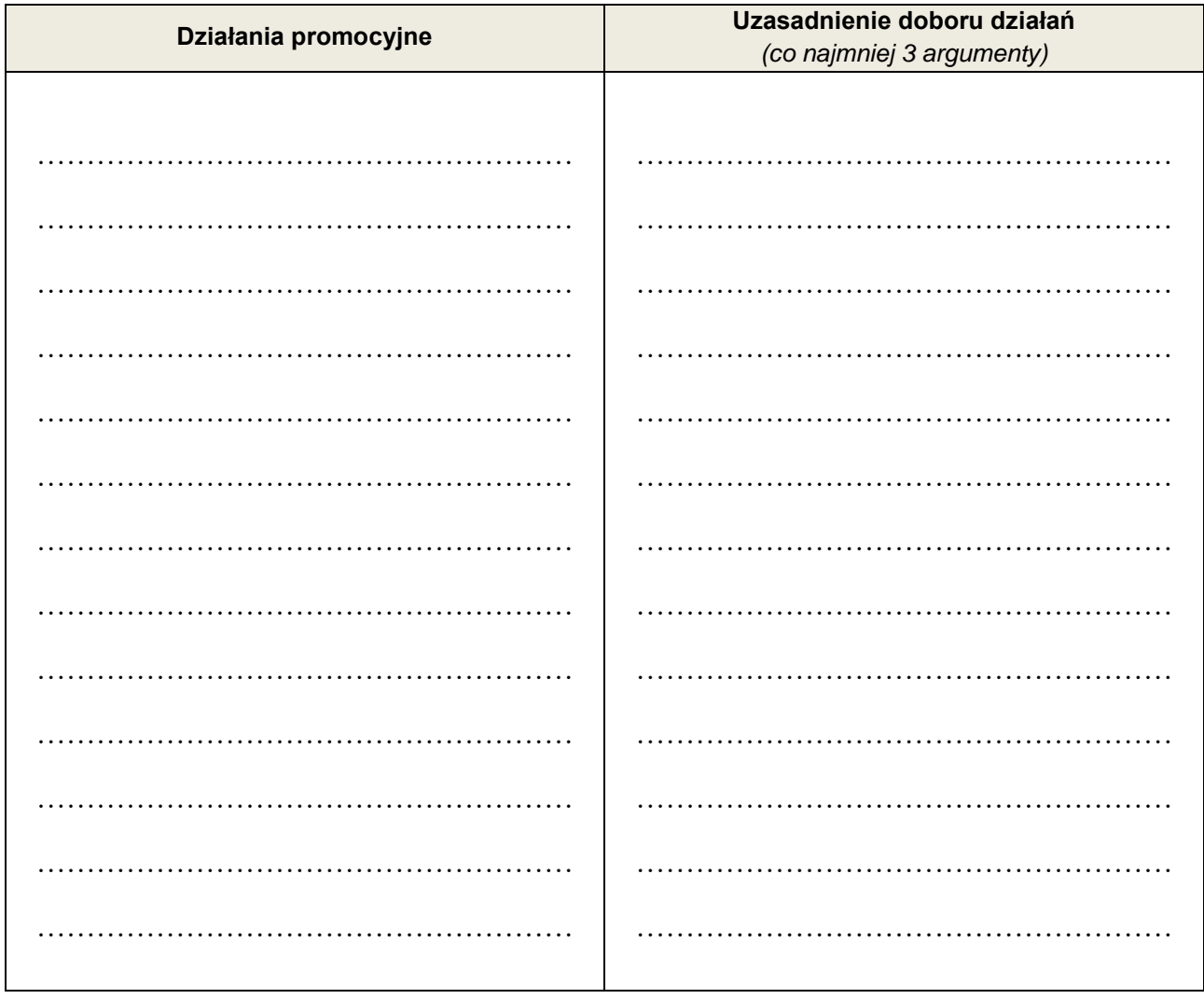